## Data Clarifications for the 837 Professional Claim, V. 5010

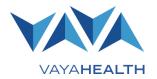

This document is intended as a <u>companion</u> to the National Electronic Data Interchange Transaction Set Implementation Guide, Health Care Claim: Professional, ASC X12N 837 (005010X222A1). It contains data clarifications authorized by Vaya Health. Clarifications include:

- Identifiers to use when a national standard has not been adopted
- Parameters in the implementation guide that provide options

Implementation guides may be found at the Washington Publishing Company's website at <a href="https://www.wpc-edi.com">www.wpc-edi.com</a>, for current HIPAA transaction standards for the 837, Health Care Claim: Professional (ASC X12N, version **005010X222A1**).

## **Critical additional notes**

You are responsible for keeping track of your file names and contents.

This document specifically does not address every data element, whether required or optional, nor every scenario nor situation that the National Implementation Guides address. It is vital that you, your software vendor, or claim service provider conform to the specifications as detailed in the National Electronic Data Interchange Transaction Set Implementation Guide, Health Care Claim: Professional. The purpose of this document is to assist you in the proper completion for submission to Vaya Health. Information provided in this guide is subject to change.

## **Acknowledgements**

A 999 Acknowledgement report will be sent to the trading partner's DOWNLOAD area for retrieval. This report serves as the acknowledgement of the submission of a file. Typically, 999 Acknowledgement reports are available within moments of submission.

Effective April 1st, 2013, if the information associated with any of the claims in the 837P ST-SE batch is not correctly formatted from a syntactical perspective; all claims between the ST-SE will be rejected.

If you have questions or need additional assistance, contact EDI@vayahealth.com.

| Page | Loop   | Segment | Data<br>Element | Comments                                                                                                    |
|------|--------|---------|-----------------|----------------------------------------------------------------------------------------------------|
|      | Header | ISA     | ISA03           | Use "00" – no security information present.                                                                                                    |
|      |        |         | ISA05           | Use "ZZ" – mutually defined.                                                                                                    |
|      |        |         | ISA06           | Use the provider number assigned to you by Vaya Health.                                                                                                    |
|      |        |         | ISA07           | Use "ZZ" – mutually defined.                                                                                                    |
|      |        |         | ISA08           | Use "13010."                                                                                                    |
|      | Header | GS      | GS02            | Use submitter ID/mailbox number issued by Vaya Health. This is the same valueprovided in the ISA06.                                                                                                    |
|      |        |         | GS03            | Use "13010."                                                                                                    |
|      | 1000A  |         | NM108           | Use "46" – Electronic Transmitter Identification Number (ETIN) established by a trading partner                                                                                                    |
|      | 1000/1 |         | 14141100        | agreement.                                                                                                    |
|      |        |         | NM109           | Use provider number assigned to you by Vaya Health. This is the same value as provided in the ISA06.                                                                                                    |
|      | 1000B  | NM1     | NM103           | Use "Vaya Health"                                                                                                    |
|      |        |         | NM109           | Use "13010"                                                                                                    |
|      | 2000A  | PRV     | PRV01           | Use "BI" to indicate billing provider.                                                                                                    |
|      |        |         | PRV02           | Use qualifier "PXC" – Health Care Provider Taxonomy Code. Note: Not required for atypical providers.                                                                                                    |
|      |        |         | PRV03           | Provider Taxonomy Codes, as maintained by the National Uniform Claim Committee, are available at <a href="http://www.wpc-edi.com/reference/codelists/healthcare/health-care-provider-taxonomy-code-set/">http://www.wpc-edi.com/reference/codelists/healthcare/health-care-provider-taxonomy-code-set/</a> . Submit the provider taxonomy that best fits provider type and specialty for the billing provider. |
|      | 2000B  | SBR     | SBR09           | Use "11" for state claims, or use "MC" for Medicaid.                                                                                                    |
|      | 2010BA | NM1     | NM102           | Use "1" to indicate the subscriber is a person.                                                                                                    |
|      |        |         | NM108           | Use "MI" – Member Identification Number Qualifier.                                                                                                    |
|      |        |         | NM109           | Enter the member's six-digit identification number assigned by Vaya Health or the Medicaid ID for Medicaid clients.                                                                                                    |
|      | 2010BB | NM1     | NM108           | Use "PI."                                                                                                    |
|      |        |         | NM109           | Use "13010."                                                                                                    |
|      |        | REF     | REF01           | Use "G2" to report atypical provider data.                                                                                                    |
|      |        |         | REF02           | Used by atypical providers to report Medicaid provider number                                                                                                    |
|      | 2300   | DTP     |                 | This segment is used to report date of first treatment/date first seen: DTP*454*D8*20120101~                                                                                                    |
|      |        | PWK     | PWK01           | Submit OZ – Support Data for Claim – only to be used in combination with PWK02 to indicate Medicare does not cover the service submitted; follow rules of implementation guide for other claim paperwork.                                                                                                    |
|      |        |         | PWK02           | Submit "AA" – Available on Request at Provider Site – only to be used to indicate Medicare does not cover the service. N.C. DMA billing instructions for Medicare overrides, or Medicare voucher indicating the service was not covered by Medicare. must be kept on file at the provider's site. Follow rules of implementation guide for other claim paperwork.                                              |
|      |        | CRC     | CRC03           | Use to report EPSDT, Health Check, referral status.                                                                                                    |
|      |        |         | CRC04           | Use to report EPSDT, Health Check, referral status.                                                                                                    |
|      |        |         | CRC05           | Use to report EPSDT, Health Check, referral status.                                                                                                    |
|      | 2310A  | NM      |                 | Use to report Carolina Access primary care provider, local management entity or a psychiatrist authorization information, as required by DMA policy.                                                                                                    |
|      | 2310A  | NM      | NM103           | When referring provider is a group or office, please provide name of organization as the provider last name or UNKNOWN.                                                                                                    |
|      |        |         | NM109           | For N.C. Medicaid, this element is used to report the NPI of the Carolina ACCESS primary care provider, local management entity or psychiatrist.                                                                                                    |
|      |        | REF     |                 | For N.C. Medicaid, used to report Carolina Access Override information when required                                                                                                    |
|      | ·      |         | REF01           | For N.C. Medicaid, use a value of "G2" to report Carolina Access Override number.                                                                                                    |
|      |        |         | REF02           | For N.C. Medicaid, use Carolina Access issued override number.                                                                                                    |
|      | 2310B  | REF     | REF01           | Use "G2" to report atypical provider data.                                                                                                    |
|      |        |         | REF02           | Use the N.C. Medicaid issued provider number.                                                                                                    |
|      | 2320   | AMT     | AMT01           | Uses "D" – Payer Amount qualifier code in this AMT segment; no other qualifiers used in claims processing.                                                                                                    |
|      |        |         | AMT02           | Enter the amount collected from private insurance.                                                                                                    |
|      | 2400   | SV1     | SV101-01        | Use "HC" – HCFA HCPC Codes.                                                                                                    |
|      | 2410   | LIN     |                 | This loop is required when submitting a drug-related HCPCS procedure code.                                                                                                    |
|      |        |         | LIN03           | Enter the national drug code in this field, when applicable.                                                                                                    |
|      |        | СТР     | CTP04           | Enter the numeric quantity in this field                                                                                                    |
|      |        |         | CTP05-1         | Enter the unit of measurement that corresponds to the value entered in the CTP04.                                                                                                    |
|      |        | REF     | REF01           | Use "VY" for a link sequence number of the compound drug.                                                                                                    |
|      |        |         | REF02           | Only the first ten bytes of the reference number will be used.                                                                                                    |
|      | 2420A  |         | REF01           | Use "G2" when billing for atypical providers.                                                                                                    |
|      |        |         | REF02           | Used by atypical providers to report Medicaid-issued provider number                                                                                                    |